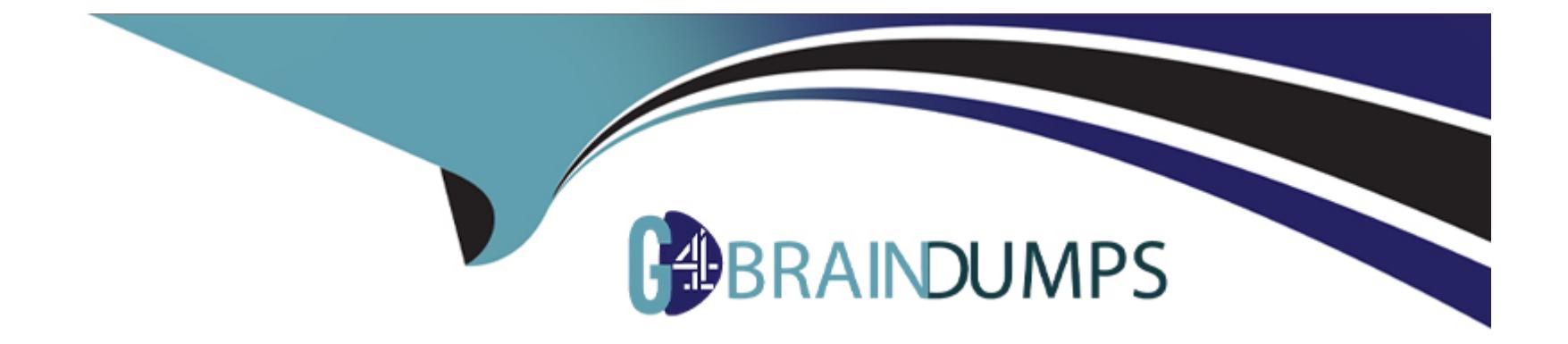

# **Free Questions for NS0-403 by go4braindumps**

# **Shared by Hopkins on 24-05-2024**

**For More Free Questions and Preparation Resources**

**Check the Links on Last Page**

# **Question 1**

#### **Question Type: MultipleChoice**

You are using REST APIs to deploy and manage storage that is provided by NetApp Cloud Volumes ONTAP in Microsoft Azure. You are a federated user, and you want to communicate with an authenticated endpoint.

In this scenario, how should you acquire the JWT access token?

#### **Options:**

- **A-** Use the API key generator.
- **B-** Use a JWT access token generator.
- **C-** Use the refresh token generator.
- **D-** Use an e-mail address and password

#### **Answer:**

A

# **Question 2**

Using Astra Control, which three steps must be completed to protect your Kubernetes-based applications? (Choose three.)

#### **Options:**

**A-** Set the snapshot retention.

- **B-** Set the snapshot schedule.
- **C-** Copy the protection. YAML file to the/etc/ directory.
- **D-** Choose the application to protect.
- **E-** Install the appropriate application agent

#### **Answer:**

A, D, E

# **Question 3**

During software development, a team creates use cases, class diagrams, Unified Modeling Language models, software architecture documents, requirements documents, and design documents.

Collectively, in this scenario, what are these tangible by-products called?

#### **Options:**

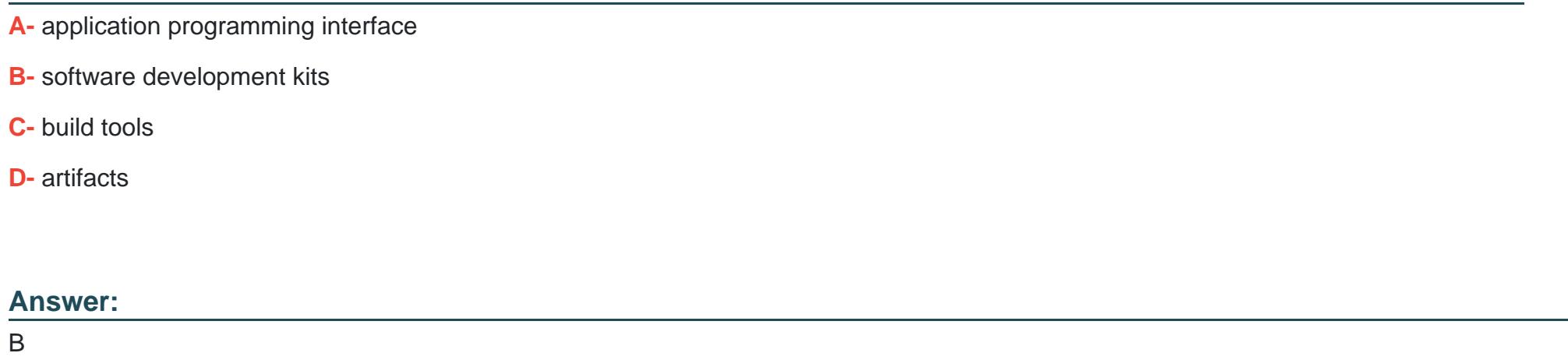

### **Question 4**

You are asked to configure NetApp Trident to provide dynamic and persistent storage using Azure NetApp Files to your Azure Kubernetes Service (AKS) cluster.

In this scenario, which three elements do you need to configure your Trident back end? (Choose three.)

#### **Options:**

**A-** an App Registration or service principal

**B-** an ONTAP cluster credential

**C-** an Azure portal credential

**D-** an Azure subscription ID

**E-** an Azure location/region with a subnet delegated to Microsoft .Netapp/volumes

#### **Answer:**

A, C, D

# **Question 5**

You need to find the documentation for an Ansible module without access to the Internet. In this scenario, which command will show you the documentation for na\_ontap\_volume?

#### **Options:**

- **A-** ansible---doc netapp.ontap.na\_ontap\_volume
- **B-** ansible---doc ---lookup netapp.ontap.na\_ontap\_volume
- **C-** ansible---help netapp.ontap.na\_ontap\_volume
- **D-** ansible ---doc netapp.ontap.na\_ontap\_volume

#### **Answer:**

#### D

# **Question 6**

#### **Question Type: MultipleChoice**

Your customer is running their Kafka and Spark applications inside a Kubernetes cluster. They want to create a single backup policy within Astra to automate the backup of both applications and all their related Kubernetes objects at the same time.

#### **Options:**

**A-** Create a Helm chart that deploys Kafka and Spark and their related objects to multiple namespaces.

**B**- Put the applications and their objects in a single namespace, or label all the objects with a single label that Astra can recognize.

**C-** Create a Kubernetes custom resource definition that includes all of the objects that Astra needs to treat as a single entity.

**D-** Use a single Trident-based StorageClass to provision all storage for Kafka and Spark.

#### **Answer:**

 $\mathcal{C}$ 

# **Question 7**

#### **Question Type: MultipleChoice**

You have a hybrid storage environment with on-premises ONTAP 9.8 clusters and Cloud Volumes ONTAP for AWS 9-8 clusters. You have a requirement to automatically discover, map, and classify your data.

In this scenario, which NetApp service satisfies this requirement?

#### **Options:**

**A-** Cloud Data Sense

**B-** Cloud Secure

**C-** Cloud Volume Service

**D-** Cloud Sync

#### **Answer:**

C

# **Question 8**

**Question Type: MultipleChoice**

As shown in the exhibit, you are installing NetApp Cloud Secure agents.

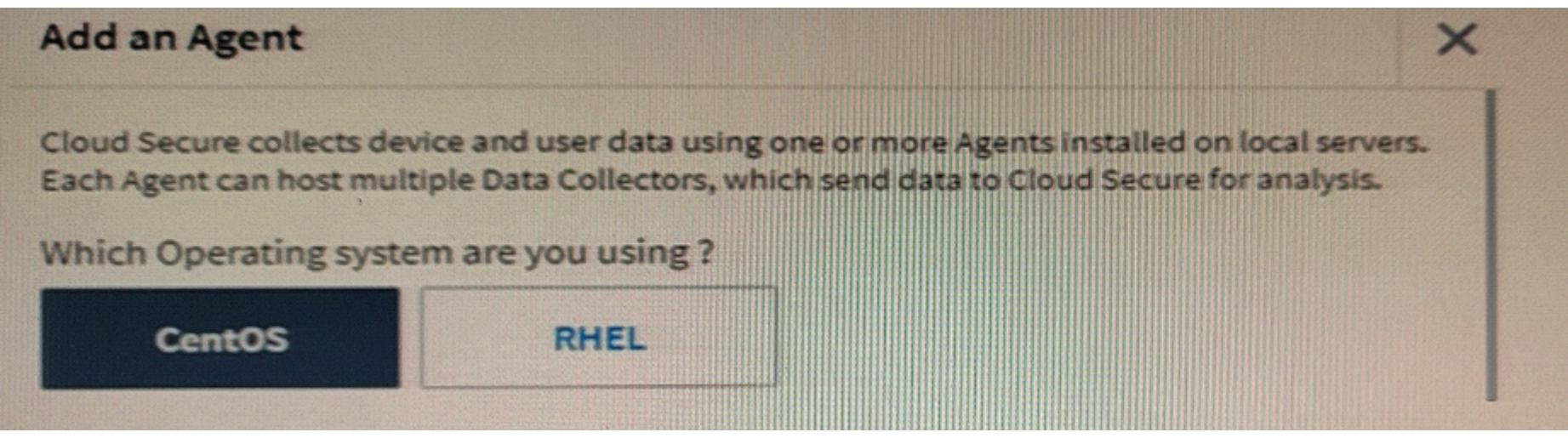

In this scenario, which component must be deployed for Cloud Secure to report findings?

#### **Options:**

**A-** connector from Cloud Manager

**B-** data broker

**C-** container in Astra

**D-** acquisition unit from Cloud Insight

#### **Answer:**

C

# **Question 9**

#### **Question Type: MultipleChoice**

Your customer is writing a curl command to test an API call to deploy Cloud Volumes OWTAP for AWS They want to know what the content-Type parameter should be set to in the header of the HTTP request.

In this scenario, what would you tell the customer?

#### **Options:**

- **A-** Set the parameter to text/plain.
- **B** Set the parameter to application/json
- **C-** Set the parameter to application/ xml
- **D-** Set the parameter to text/html.

#### **Answer:**  C

# **Question 10**

Your organization is adopting DevOps principles to deliver innovation rapidly. Which three methods support this approach? (Choose three.)

#### **Options:**

**A-** Automate processes as much as possible.

- **B-** Plan to reduce the blast radius of failures.
- **C-** Implement version control for code changes.
- **D-** Implement daily stand-up meetings for all team members.
- **E-** Allow more people within the organization to approve changes.

#### **Answer:**

A, B, E

# **Question 11**

Click the Exhibit button.

```
resource "aws iam instance profile" "instance profile" {
  name = "connector instance profile"
  role = aws iam role.role.name
resource "netapp-cloudmanager connector aws" "cl-occm-aws" {
  name = "TF-ConnectorANS"region = "us-east-1"key name = "AWSKey"
  company = "NetApp"instance type = "t3.xlarge"
  subnet id = aws subnet. PrivateSubnet. id
  security group id = aws security_group.SGPrivateRedHat.id
  iam instance profile name = "connector_instance_profile"
  \texttt{account} id = "\texttt{account}-xxxxxxxx"
```
Referring to the exhibit, which two source resources? (Choose two.)

#### **Options:**

- **A-** source = 'hashicorp/terraform'
- **B-** source = nhashicorp/aws'
- **C-** source = 'terraform/terraform'
- **D-** source = 'NetApp/netapp-cloudman

#### **Answer:**

A, C

To Get Premium Files for NS0-403 Visit

[https://www.p2pexams.com/products/ns0-40](https://www.p2pexams.com/products/NS0-403)3

For More Free Questions Visit [https://www.p2pexams.com/netapp/pdf/ns0-40](https://www.p2pexams.com/netapp/pdf/ns0-403)3